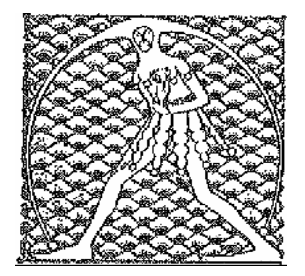

## **GILDA** NAZIONALE DEGLI INSEGNANTI Federazione GILDA UNAMS

## **COMUNICATO STAMPA**

CONTRATTAZIONE ISTITUTO, RSU SI DIMETTE: "RISORSE IRRISORIE"

Le risorse economiche riservate alla contrattazione d'istituto sono ormai ridotte al lumicino e la Rsu si dimette, chiedendo di destinare i pochi fondi rimasti al recupero degli scatti di anzianità. Accade all'I.C. "Crosara" di Cornedo Vicentino, in provincia di Vicenza, dove i rappresentanti sindacali hanno deciso di rassegnare l'incarico "nel tentativo – si legge nel documento presentato all'assemblea d'istituto – di lanciare un forte messaggio alle organizzazioni sindacali e per spingerle a esercitare in modo più efficace il potere contrattuale nei confronti del Governo e dei ministeri dell'Istruzione e dell'Economia".

Nella lettera inviata alla Gilda degli Insegnanti, i componenti della Rsu denunciano il totale svilimento del loro ruolo e accusano le istituzioni scolastiche nazionali e locali di non aver difeso la scuola, "togliendo risorse al comparto, mortificando i dipendenti con reiterati blocchi stipendiali e causando gravi lesioni dei diritti previdenziali acquisiti, riconosciuti invece ad altre categorie".

"L'autonomia scolastica è stata via via smantellata – attacca la Rsu – tanto che non abbiamo più nulla da contrattare, né dal punto di vista economico, date le esigue risorse rimaste che vengono prevalentemente impegnate dal Miur per le figure apicali, né dal punto di vista normativo a causa della riforma Brunetta".

Roma, 14 marzo 2014

UFFICIO STAMPA GILDA INSEGNANTI